# **AutoCAD Crack With Keygen Free**

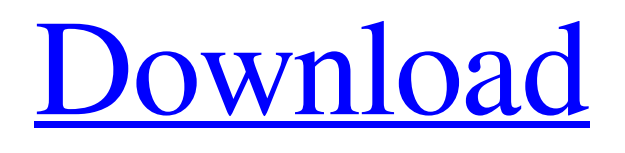

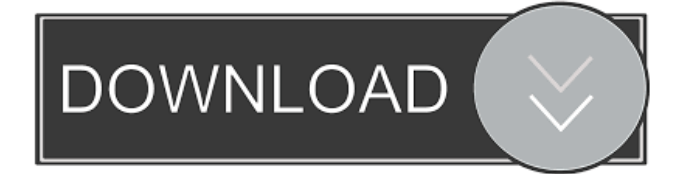

## **AutoCAD Crack (LifeTime) Activation Code [Latest]**

This article is about the way that you can use an iPad to create drawings in AutoCAD. Before we begin, I'd like to make sure you're familiar with the process of creating drawings in AutoCAD. Steps 1 - Create a New Drawing To create a new drawing, click on the New button in the toolbar at the top of your screen. 1 2 Click on the New Drawing icon. At the top of your screen, a dialog box appears. In the dialog box, select the type of drawing you want to create: • If you are creating a layer, select Create Layer from the drawing type option. • If you are creating a drawing that has multiple pages (a presentation), select Create Presentation from the drawing type option. • If you want to start with a blank drawing, select Create Blank from the drawing type option. After selecting the type of drawing you want to create, click on Next. In the next dialog box, you can name your drawing. 2 3 In the dialog box, you can name your drawing. Type the name in the text box provided, and then press Return. 3 After naming your drawing, click on Next. At this point, you are prompted to set up the initial page size of your drawing. • To create a new page, press the Space bar. • To create a new tab, press the Tab key. • To create a new section, press the Enter key. • To create a new drawing, press the N key. • To create a new horizontal page, press the H key. • To create a new vertical page, press the V key. • To create a new horizontal tab, press the Alt key and then the H key. • To create a new vertical tab, press the Alt key and then the V key. 4 5 Press the Spacebar or the Tab key to select Create New Page from the drop down list. 4 Select Create New Page from the drop down list. The dialog box disappears, and a new blank page appears on the iPad screen. 5 6 Select Create New Page from the drop down list. After selecting Create New Page, press the

**AutoCAD Crack + Full Product Key Free Download**

The SourceForge community has produced an open source LISP implementation. AutoCAD is available in over 37 languages. Keyboard shortcuts AutoCAD shortcuts are grouped into four categories: Common: These shortcuts are used for repetitive actions, and save time. Non-AutoCAD software support: These shortcuts are designed to let AutoCAD match the exact functionality of the non-AutoCAD software. Commands: These shortcuts are a variation of common shortcuts. Accessible: These shortcuts are designed for users who are visually impaired. History The first AutoCAD version was originally written in basic programming language Basic, but later replaced with LISP, which led to changes in the LISP API and thus forced the developers to rewrite the software from scratch. In 2013, the project had 650 members and over 5500 downloads per month. Legacy AutoCAD has been a popular and successful product, but the release of AutoCAD 2008 also meant the end of AutoLISP as an AutoCAD-specific scripting language. The AutoLISP scripting language is now an object oriented programming language known as Visual LISP, which runs on the same platform, but also allows creating new applications and extending the functionality of AutoCAD. Visual LISP applications can be created to run with the Visual LISP interpreter or can be integrated with AutoCAD without requiring the presence of an interpreter. References External links Category:Computerrelated introductions in 1987 Category:Computer-aided design software Category:Technical communication tools Category:3D graphics software Category:AutoDeskDie iranischen Behörden haben wegen heftiger Proteste und Demonstrationen schwere Folterungen unter den Zuschauern des Krimi-Awards "Euros in irgendeiner Weise" verurteilt. "Die iranischen Behörden hatten die Zuschauer in einer ordnungsgemäßen Weise geprüft und ihnen sei keine Folterung vorgeworfen worden", sagte ein Sprecher der iranischen Justizbehörde am Montag nach den Abstimmungen zum Volkpreis. Der Verleger und 5b5f913d15

### **AutoCAD Crack Serial Number Full Torrent [Mac/Win]**

Click on the Autocad Keygen. Click Open. Add the key you want to use. You can change the name. Press Generate. A file (.cadkey) will be generated. Some tips about the keygen: You can generate a single key or a whole lot. Do not use this keygen when you already have an autocad key. Biography Darwin's life was spent in the quiet pursuit of science, in which his mother was an integral part. She died when he was only two years old, and as his father fell ill, his father's eldest son Charles Darwin took on the responsibility of caring for the child. Charles Darwin was born in 1809 in Shrewsbury, UK. His father's practice of medicine was sporadic, and Darwin was usually looked after by his grandmother and uncle. In 1829, the family moved to live in the University of Cambridge. He attended University College as a medical student and, having been awarded a fellowship in 1831, a scholarship in 1836, and a professorship in 1844. He was elected President of the Geological Society in 1845, serving a three-year term. While a professor, he explored the world around him and was influenced by Alfred Russel Wallace's Theory of Natural Selection. Darwin's research on plants and geology brought him into contact with the naturalist Joseph Hooker, who sent Darwin to Tierra del Fuego to do research on the Galapagos Islands, giving the theory its name. Darwin was elected to the Royal Society in 1839. In 1842, Darwin married his cousin Emma Wedgwood. The couple met as children and remained close throughout their lives. She gave birth to eight children, including, of course, Charles Darwin. In 1858, Charles Darwin married his first cousin, Caroline. Charles Darwin died in 1882, shortly after his last child, Francis Darwin, had married. Citation styles Encyclopedia.com gives you the ability to cite reference entries and articles according to common styles from the Modern Language Association (MLA), The Chicago Manual of Style, and the American Psychological Association (APA). Within the "Cite this article" tool, pick a style to see how all available information looks when formatted according to that style. Then, copy and paste the text into your bibliography or works cited list.

#### **What's New in the AutoCAD?**

Extend existing annotation with new tools. In AutoCAD 2023, you can annotate any part of the drawing, such as an axis or coordinate, and add your notes. (video: 1:50 min.) Easily access and incorporate feedback from paper-based designs. In AutoCAD 2023, you can import comments from paper-based drawings and incorporate them into your design. (video: 1:50 min.) New features for 3D and 3D-printing design Draw more accurately and easily with built-in, onscreen rulers and scopes. Faster collaboration in 3D. AutoCAD 2019 and later enabled you to use Microsoft Teams to exchange drawings and files, but AutoCAD 2023 adds 2D drawings to this existing functionality. Edit and modify 3D objects in 3D-mode (Rotate, translate, scale, and extrude). 3D settings and viewport preferences for working in 3D. Easily switch between 3D and 2D mode. New features for 2D: Importing images with new features. Resize, crop, and delete images with Edit Images, a new command in the Image menu. Switch from thumbnail to direct image viewing with new commands in the View menu. Quickly add images to a selection in a new Open Images command. Extract background from images with new commands in the Shape menu. The New Image dialog box includes a new feature called Folders, which lets you group and organize images in folders for easy access and viewing. The Import Images dialog box is now available in both 2D and 3D. Two new commands in the Shape menu: Cut and Copy Images. Onscreen scrollbar for 3D models. Quick Edit (QE) tools in the Quick Tools toolbar. Improved drawing experiences for line and polyline. You can edit multiple polylines with a single editing command. The Arrow tab of the Edit Polyline dialog box is a great time saver. The Edit Polyline dialog box includes a new feature, Edit Polyline 3D, which lets you draw an arc and rotate your polyline to create an arc, circle, or ellipse. You can use a point and click method to select an

### **System Requirements For AutoCAD:**

Notes: This mod is based on a script and a set of functions by Vayso. It uses the tool by DaLow and adds hundreds of new items and animals. If you like this mod or the one below, please consider donating to their creators. Installation: Please use "Create-a-NPC" to install. Tools to generate one of the new NPCs: NewCharacters.txt Usage: To use the mod, you have to have the mod itself installed, as

Related links:

<http://8848pictures.com/autocad-crack-free-2/>

<https://evonegocio.com/wp-content/uploads/2022/06/AutoCAD-12.pdf>

<http://buymecoffee.co/?p=5142>

<https://www.jatjagran.com/wp-content/uploads/AutoCAD-21.pdf>

<http://balancin.click/autocad/>

<https://www.clyouththeatre.org/wp-content/uploads/2022/06/garjae.pdf>

<https://nisharma.com/wp-content/uploads/2022/06/AutoCAD-14.pdf>

<http://river-dolphins.com/wp-content/uploads/2022/06/gavsar.pdf>

<http://connect.tg/wp-content/uploads/2022/06/AutoCAD-9.pdf>

<https://www.morocutti.it/wp-content/uploads/2022/06/AutoCAD-9.pdf>

<http://www.webvideoexperts.com/autocad-free-license-key-latest/>

<https://doitory.com/wp-content/uploads/2022/06/AutoCAD-14.pdf>

<https://deearotbillpickgos.wixsite.com/giileowritat/post/autocad-crack-serial-key-free>

<https://lcmolds.com/wp-content/uploads/2022/06/paiglyn.pdf>

<https://csermoocf6ext.blog/2022/06/07/autocad-for-pc-3/>

<https://fuerzasparavivir.com/wp-content/uploads/2022/06/AutoCAD-7.pdf>

<https://pionerossuites.com/autocad-20-1-crack-torrent-activation-code-free-for-pc-2022/>

[https://chatinzone.com/upload/files/2022/06/X9Qr1UhDfVK2E8I2NrMq\\_07\\_1574029550bcc344912c8a81040a8286\\_file.pdf](https://chatinzone.com/upload/files/2022/06/X9Qr1UhDfVK2E8I2NrMq_07_1574029550bcc344912c8a81040a8286_file.pdf) <http://elevatedhairconcepts.com/?p=3690>

[http://www.suaopiniao1.com.br//upload/files/2022/06/jVT6jxabshiiIRkrpv5G\\_07\\_e7d2dadfce5b70a3579e320cf47d3345\\_file.p](http://www.suaopiniao1.com.br//upload/files/2022/06/jVT6jxabshiiIRkrpv5G_07_e7d2dadfce5b70a3579e320cf47d3345_file.pdf) [df](http://www.suaopiniao1.com.br//upload/files/2022/06/jVT6jxabshiiIRkrpv5G_07_e7d2dadfce5b70a3579e320cf47d3345_file.pdf)